## The SESUG Informant Volume 9, Issue 1

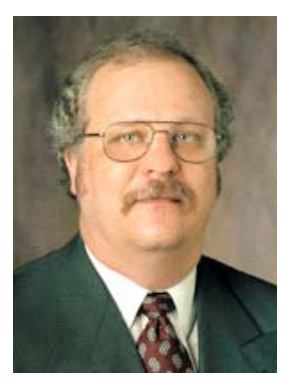

*Andrew T. Kuligowski has been a SAS user for over 20 years, with experience in the petrochemical and media research industries as well as in the public and non-profit sectors. He's chaired two SAS conferences in the past 10 years, and estimates that he has been an Invited speaker at over 40 SAS user group conferences and meetings. He is an active member of the SESUG EC, devoting his time to aiding Site Selection for the annual conferences, as well as actively participating in both operational and academic support.*

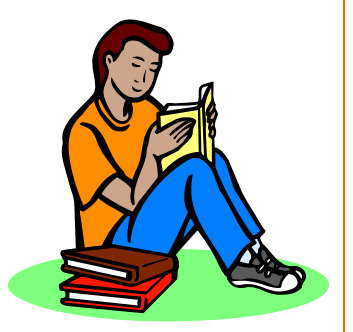

**Andy's Book Reviews: In the Know … SAS® Tips and Techniques From Around the Globe, 2nd Edition**

I was snacking on a package of Trail Mix this afternoon. Mine was a pretty standard "gorp" mix of peanuts, raisins, and M&Ms. But every handful was a different treat – the first contained mostly salty peanuts with a raisin mixed in, the next was a sweet combination of M&Ms and raisins, and so on. Tomorrow afternoon's package will be quite different from today's – it's from a different vendor, who chose to include other unexpected items in the mix. Granola? Almonds? I'll find out in about 24 hours.

Then again, the trail mix is probably redundant. For the past few weeks, I've already been "snacking" almost every afternoon – on a recent book from SAS Press: **In the Know … SAS Tips and Techniques from Around the Globe** – 2<sup>nd</sup> Edition, by Phil Mason. Every turn of the page in this excellent book contains a new tip. Some of them reference aspects of SAS that I've never used to this point in my career, while others were so timely to my daily coding experience that they inspired me to put the book aside and immediately launch into SAS to try them out!

The author devotes entire chapters to such topics as Formats, Macros, SQL, ODS, and more – 15 chapters in all! He also recognizes that different SAS users are working with different operating systems. Most tips are independent of operating system, but there are some that are aimed at a specific OS. As someone who still uses the mainframe on a regular basis, I am quite pleased to see that there are a few things that even an experienced Z/OS user can benefit from. But as someone who also spends a lot of time on the PC, I am glad to know that Windows is quite well covered, as well!

Phil starts off by advising that he ranked

the tips in each chapter in order of usefulness. That statement may be the only misstep of the entire book. As the saying goes, "One man's trash is another man's treasure". What Phil might consider to be his least useful tip, relegated to the end of a given chapter, may prove to be the most practical one to the reader! It's OK, pobody's nerfect…

Just to whet your appetite … Did you know about the PUTLOG statement available under SAS 9? If not, turn to page 22. How about PROC NICKNAME? Check out page 166. And if you've ever wanted to read and write SAS datasets within a ZIP file, you might want to check out page 269!

This is definitely not a textbook or a manual; Phil's book makes no attempt to teach the reader how to use SAS, and provides only the occasional syntax clarification. Instead, compare it to a newspaper or a magazine, where some articles may be of little immediate use to you, whereas others strike an immediate chord.

Or perhaps you can compare it to a bag of trail mix …

## **In the Know … SAS® Tips and Techniques From Around the Globe**

by Phil Mason, published in Feb 2007, is [382 pages long and retails for \\$55.95. It](http://support.sas.com/publishing/bbu/companion_site/56252.html)  is available through SAS Press.

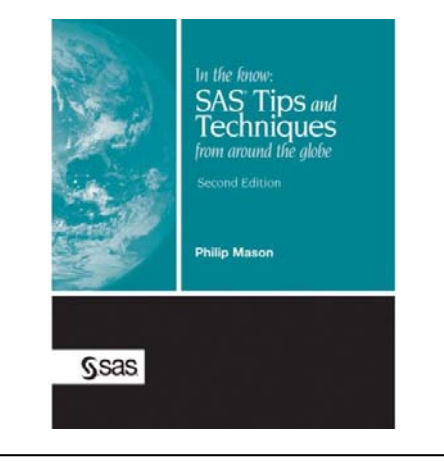

Tipping for services is a tricky part of travelingâ€"and one that could cost you undue money (or some awkward encounters) if you don't do your research. But it's now easier than ever to find out how to tip in your next destination. One quide to tipping even lays it all out in one interactive map; bookmark it for those moments when you're wondering how much to leave. Tipping Around the World. (Photo: Go Compare). Travel insurance provider Go Compare compiled a map of how to tip by country, dubbed Tip Advisor. The map offers tipping recommendations for taxis, hotels, and meals, as well as a pronun This dynamic collection of helpful tips is updated for SAS 8 & 9, keeping the best of the previous edition and adding many new tips. This book focuses on Foundation SAS software and is applicable to all industry sectors. Download. Download Free Books Downloader. Version: 1.0.0.1. File Size: 1.97 MB. © World of Books 2015-2018. All rights reserved. The answer I got from SAS Technical Support was "The developer said it's his speculation that even though one could expect up to 15 digits, if you wanted a put all output (which uses Best. format) that youd be. -3-. NESUG 2009. Programming Beyond the Basics. able to see more data in fewer lines. In those days there were punch cards and printed output on large, noisy impact printers, and using [BEST12.] would conserve some paper."Â In the Know...SAS Tips and Techniques From Around the Globe. Cary, NC: SAS Institute Inc., 1996. 292 pp. SAS Institute Inc. 2009. Base SAS Documentation. Cary, NC: SAS Institute Inc. Available at http://support.sas.com/documentation/onlinedoc/base/index.html SAS Institute Inc. 2009. SAS Company History. SAS â€<sup>"</sup> SAS has been the undisputed market leader in the enterprise analytics space. It offers a huge array of statistical functions, has a good GUI for people to learn quickly and provides brilliant technical support. If you are looking to start a career in data science or to gain the skills to be able to transition to this field in the future.Â Industries where the tool is used Burtch Works, HR firm, asked over 1000 quantitative professionals which language they preferred, SAS, R or Python. Here are the survey results: SAS is largely preferred by big corporations because they are offered highly reputed customer service, which is also why SAS has an advantage in the financial services sector and marketing companies, where cost is not the primary concern for selecting a tool. This book is an excellent resource for any SAS programmer, packed with gems that most of us don't have time to go hunting for. Whether you read from cover to cover or just dip in now and again, your time will be rewarded with Phil's insights to how SAS can work better for you. Phil's style of writing tips encourages readers to try the methods in their own programs, rather than just lift the code wholesale. That's important when the success of some tips in saving time, storage, or other resources will be dependent, as Phil warns us, on your data, your machine, and your operating system. Readers